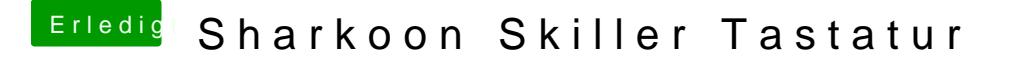

Beitrag von loibi93 vom 11. März 2014, 16:19

Wenn du noch ca. eine halbe Stunde wartest, geb ich dir den Link zu e gerade schreibe ! Es behandelt genau dein Problem

EDIT: So bitte sehr, das sollte helfen ! [Ukelele - die Lösung für dein Tas](https://www.hackintosh-forum.de/index.php?page=Thread&threadID=15280)taturproblem !